## Klickanleitung: Zugriff auf Protokolle des Wirtschaftsbeirats über iRich

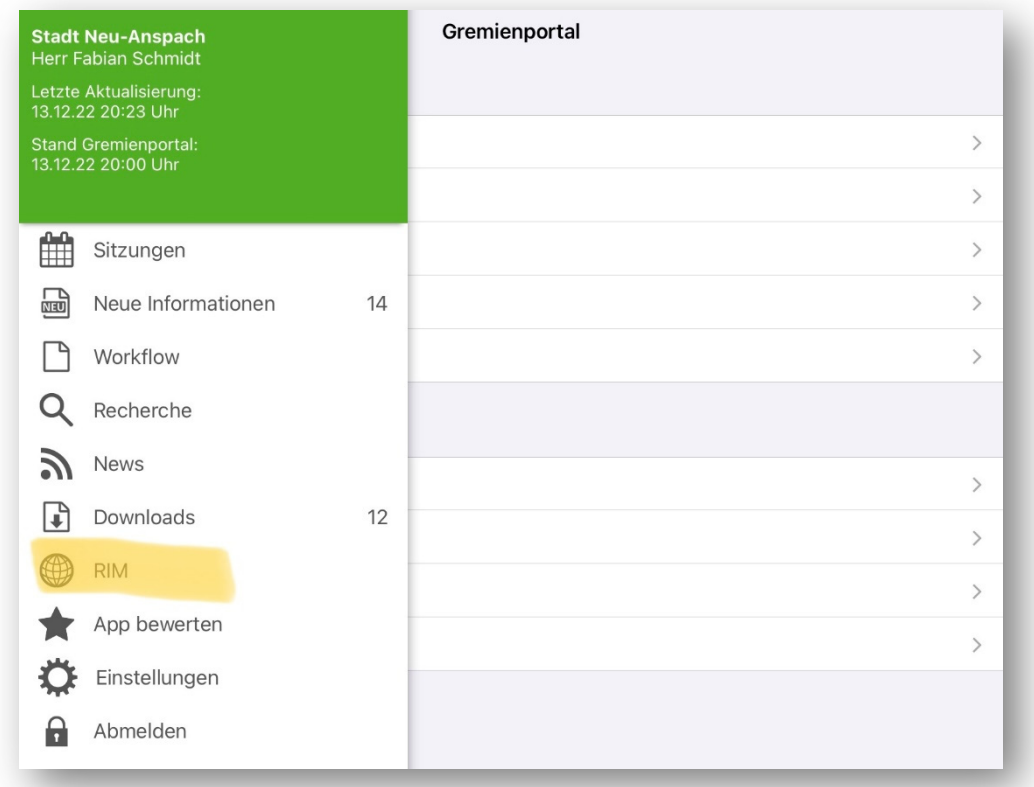

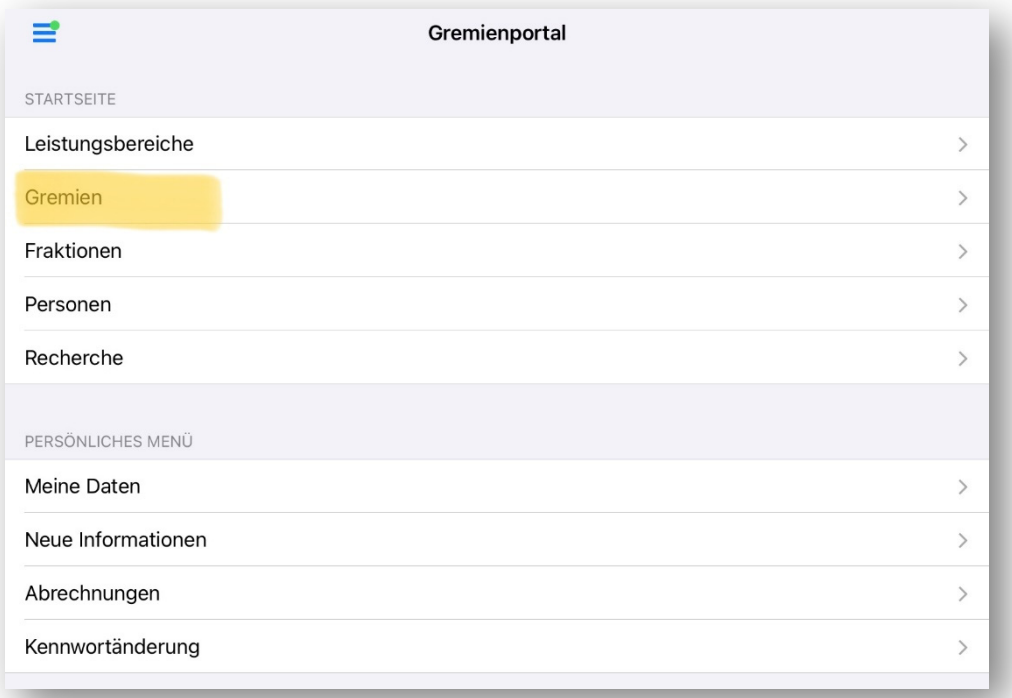

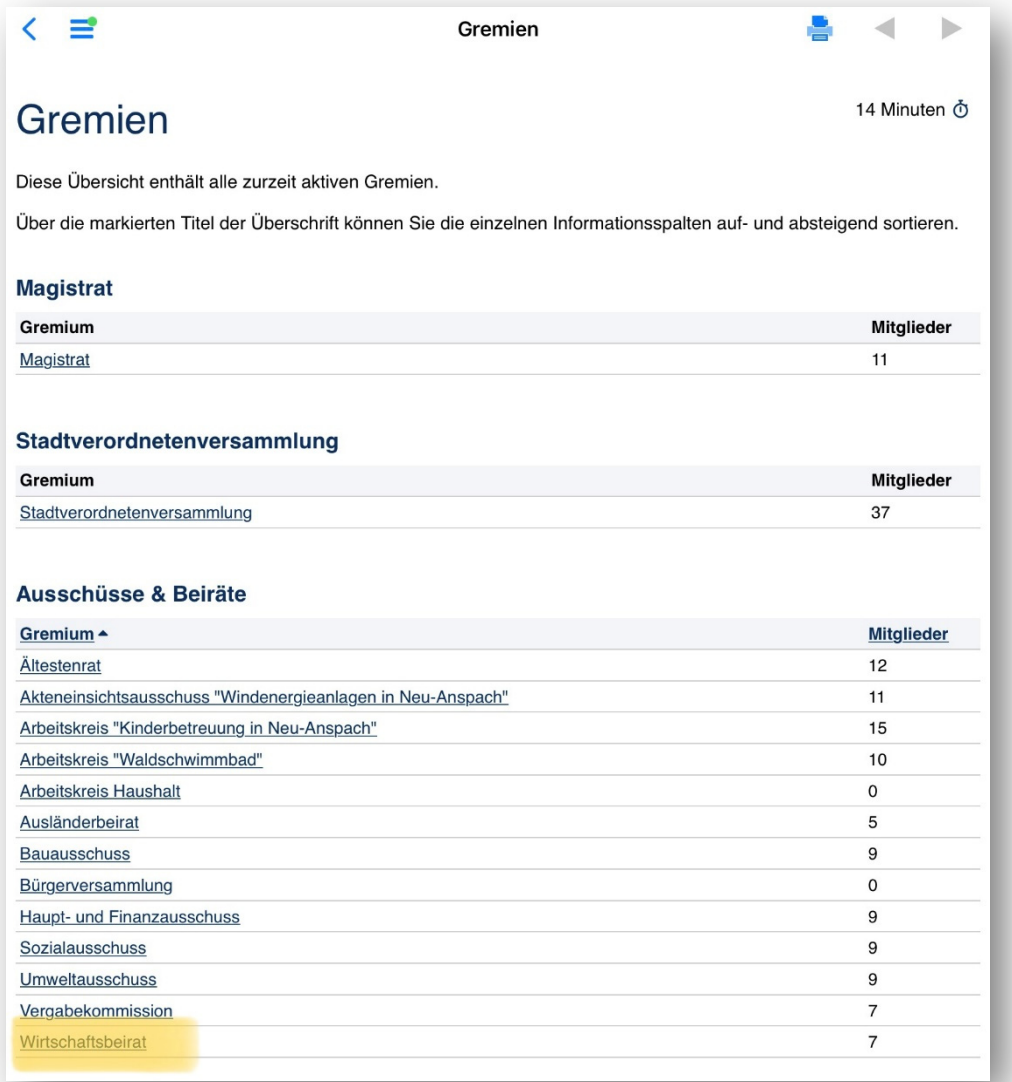

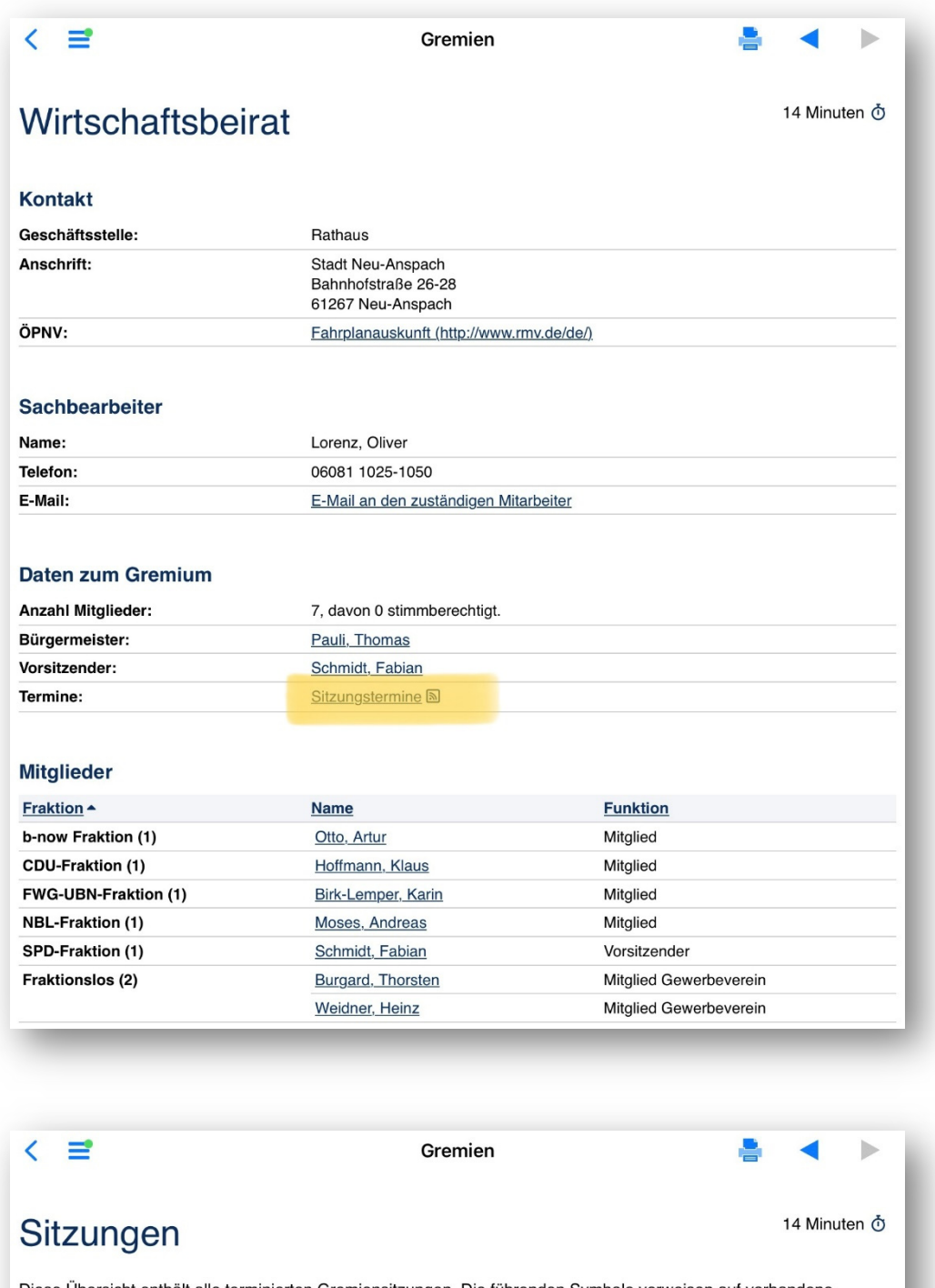

Diese Übersicht enthält alle terminierten Gremiensitzungen. Die führenden Symbole verweisen auf vorhandene<br>Tagesordnungen mit Einladungen bzw. Niederschriften. 2022 V Aktuelles Jahr I Jan - Feb - Mrz - Apr - Mai - Jun - Jul - Aug - Sep - Okt - Nov - Dez I Aktuell

## Februar 2022

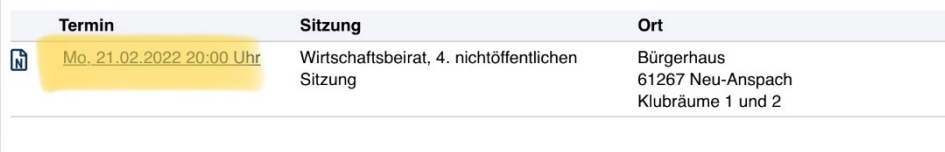

菌菌

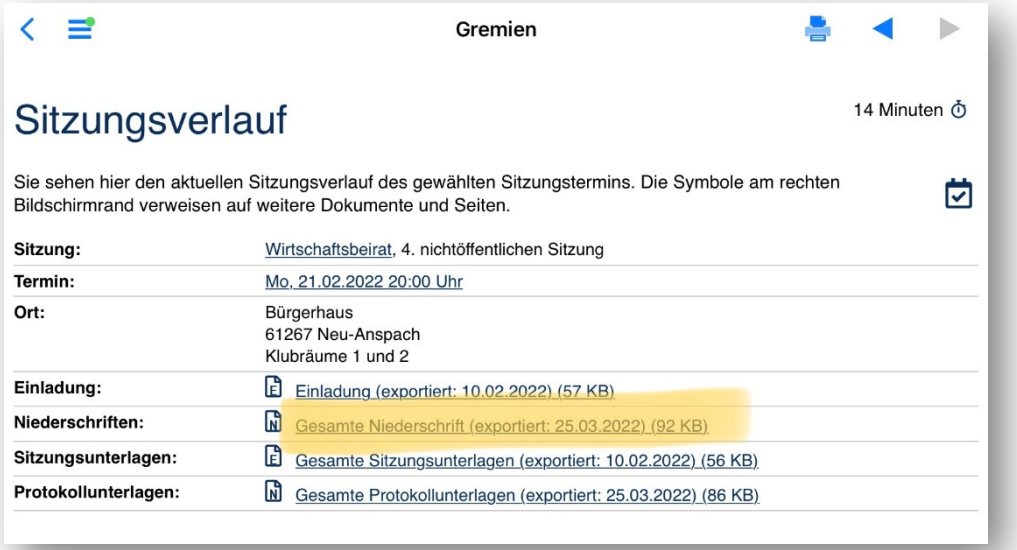